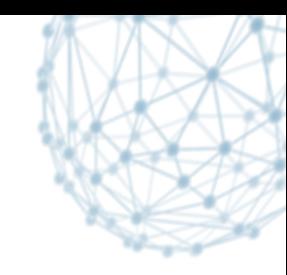

#### **WebFTS File Transfer Web Interface for FTS3**

Andrea Manzi **CERN** 

3rd EUDAT Conference 2014 @ Amsterdam http://www.eudat.eu/3rd-eudat-conference

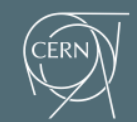

**IT-SDC: Support for Distributed Computing** 

#### **What is WebFTS?**

- Web based tool to transfer files between grid/cloud storages
- Modular protocol support
	- gsiftp, http(s), xrootd and srm
	- **Cloud extensions: dropbox**

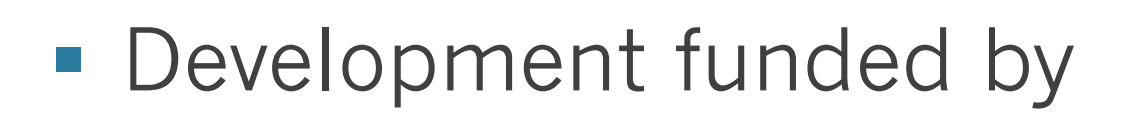

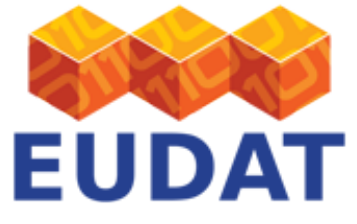

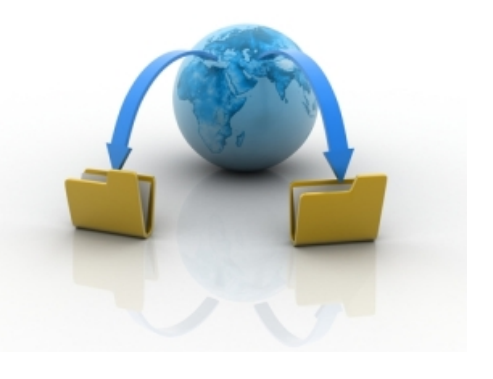

# **Provide access to leading technology**

#### § **Based on FTS3**

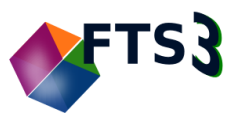

- FTS3 is used for the LHC data distribution
- Powerful and reliable technology transferring more than 20PB per month (record 2PB/day!) and able to handle different protocols
- Enabling transfer capabilities for **individuals and small teams** 
	- Web interface focused on usability and simplicity

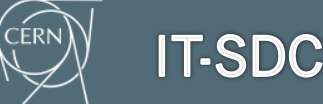

# **Security**

- § **Simpler access while keeping the same level of security** 
	- X509 + Oauth for Dropbox
	- **Transparent delegation of credentials**

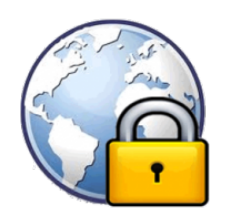

- § **Avoid storing or transferring any sensitive data** 
	- Open access to all source code
	- All sensitive information is used within the browser and forgotten

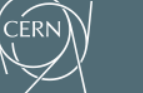

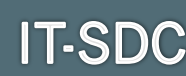

## **Additional Features**

- § **Check-summing** and **file overwriting**
- Possibility to **resubmit** transfer jobs or only-failed files transfers.
- Storage Endpoints **Auto-completion** 
	- § For endpoints published on the BDII (EGI and WLCG Information System)
- **Support for LFC Registration** 
	- File catalog developed at CERN and used by EGI and WLCG

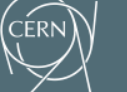

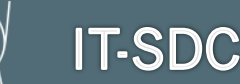

#### **Success Stories**

- It has been successfully tested to transfer from/to:
	- § **B2Stage** ( iRODS DSI)
	- Any gsiftp/webdav/xrootd aware grid storage *(* **DPM, dCache, Castor, EOS, Storm**)
	- **HPC Titan @ Oak Ridge National Lab** (ongoing)
		- https://www.olcf.ornl.gov/titan/

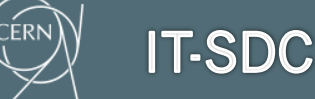

# **WebFTS service**

- Online service accessible:
	- $\blacksquare$  https://webfts.cern.ch  $\Leftarrow$  try now!
	- User certificate in your browser
- User guide, F.A.Q:
	- Online guided-tour
	- http://fts3-service.web.cern.ch/documentation/ webfts
- Official support & code
	- fts-support@cern.ch
	- § https://github.com/cern-it-sdc-id/webfts

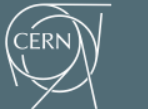

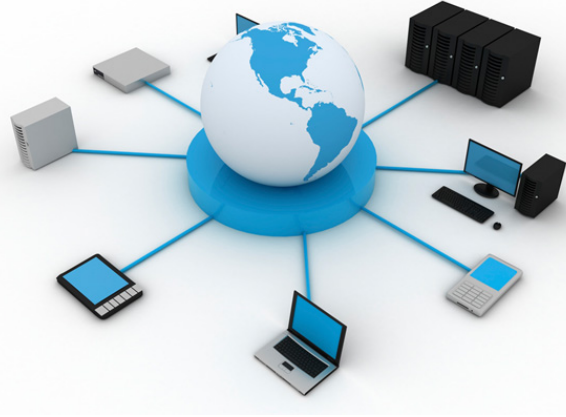

# **Landing page and Guided-tour**

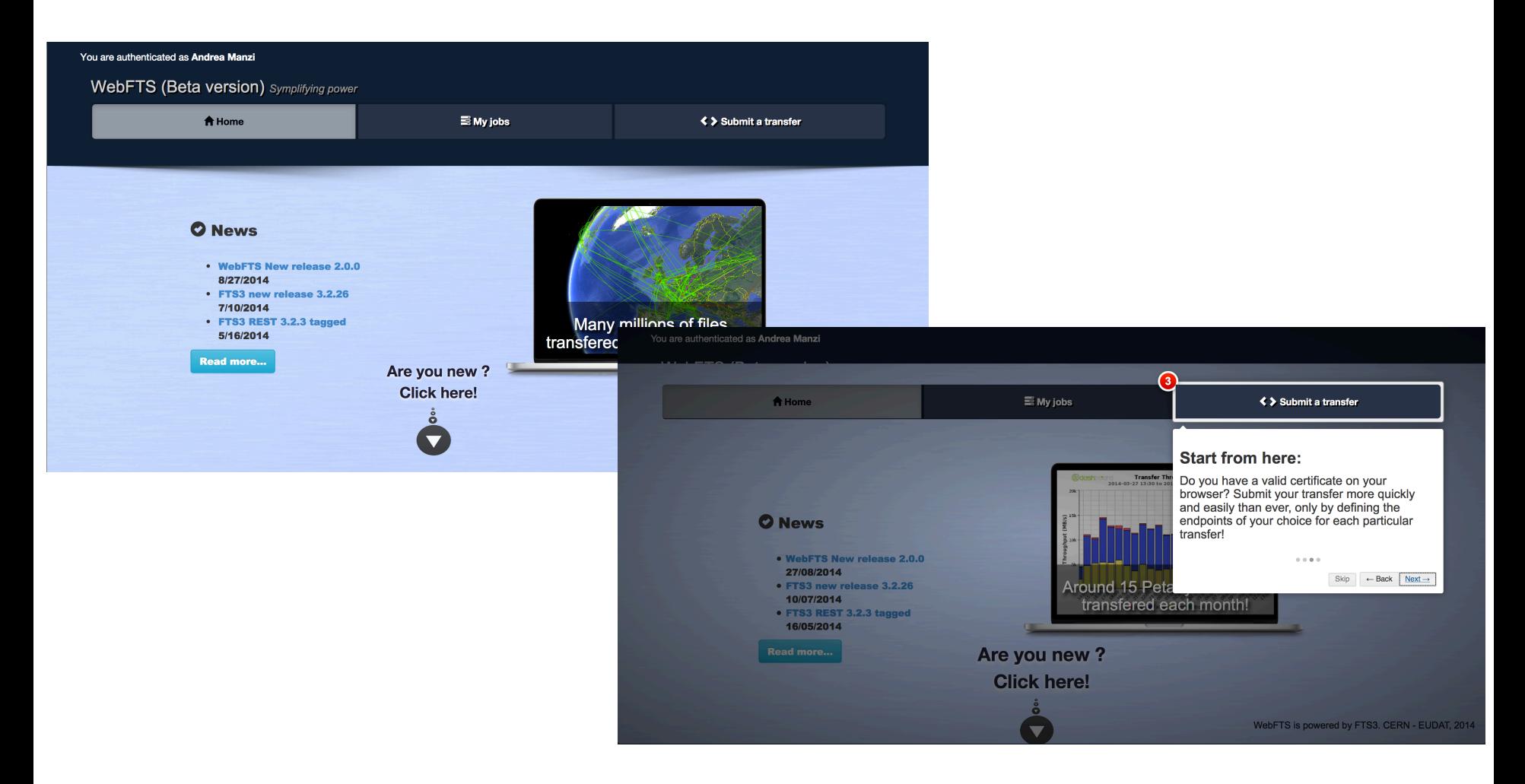

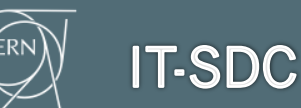

## **Credential delegation**

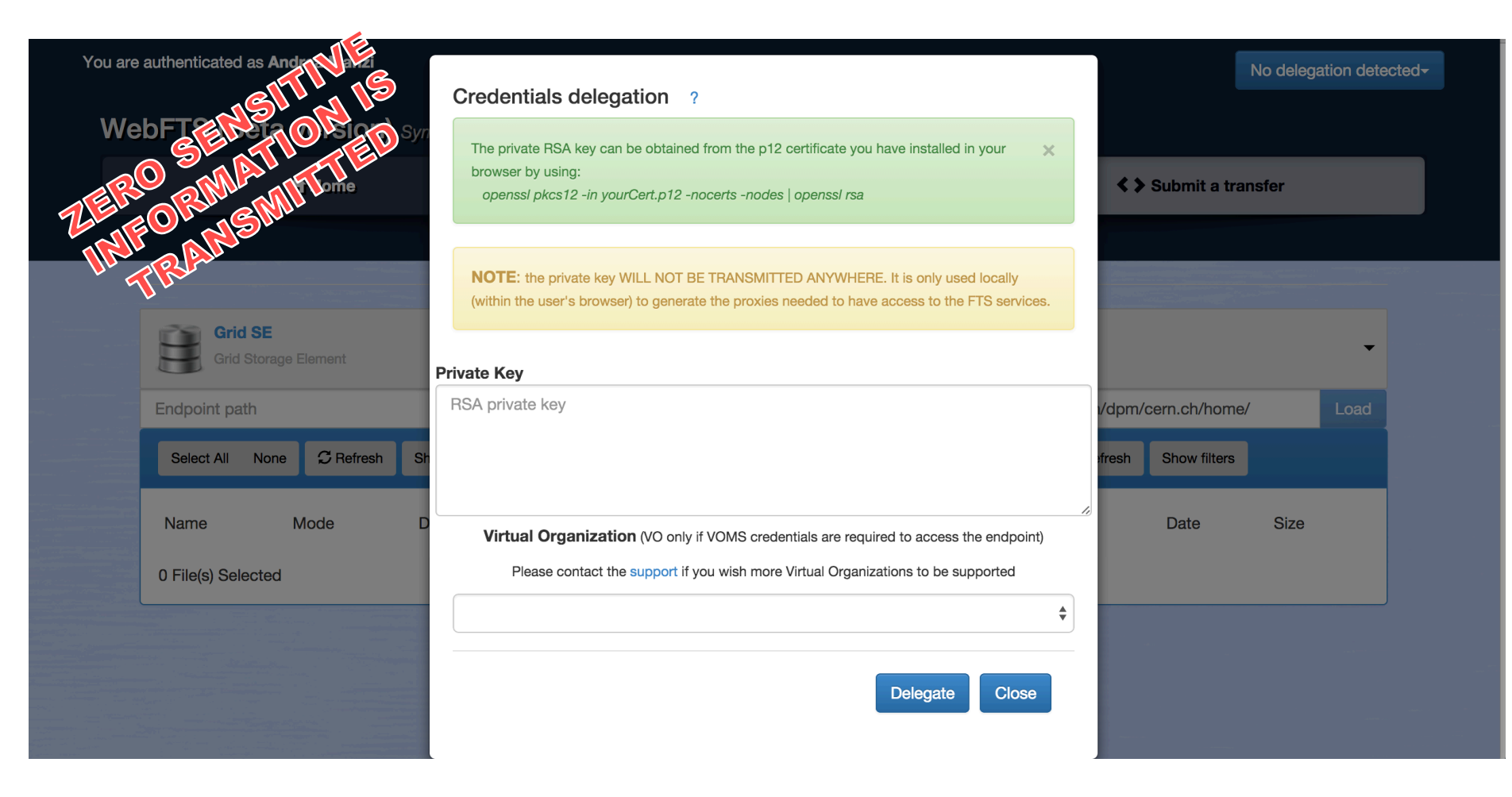

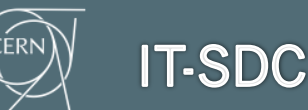

## **Transfer interface**

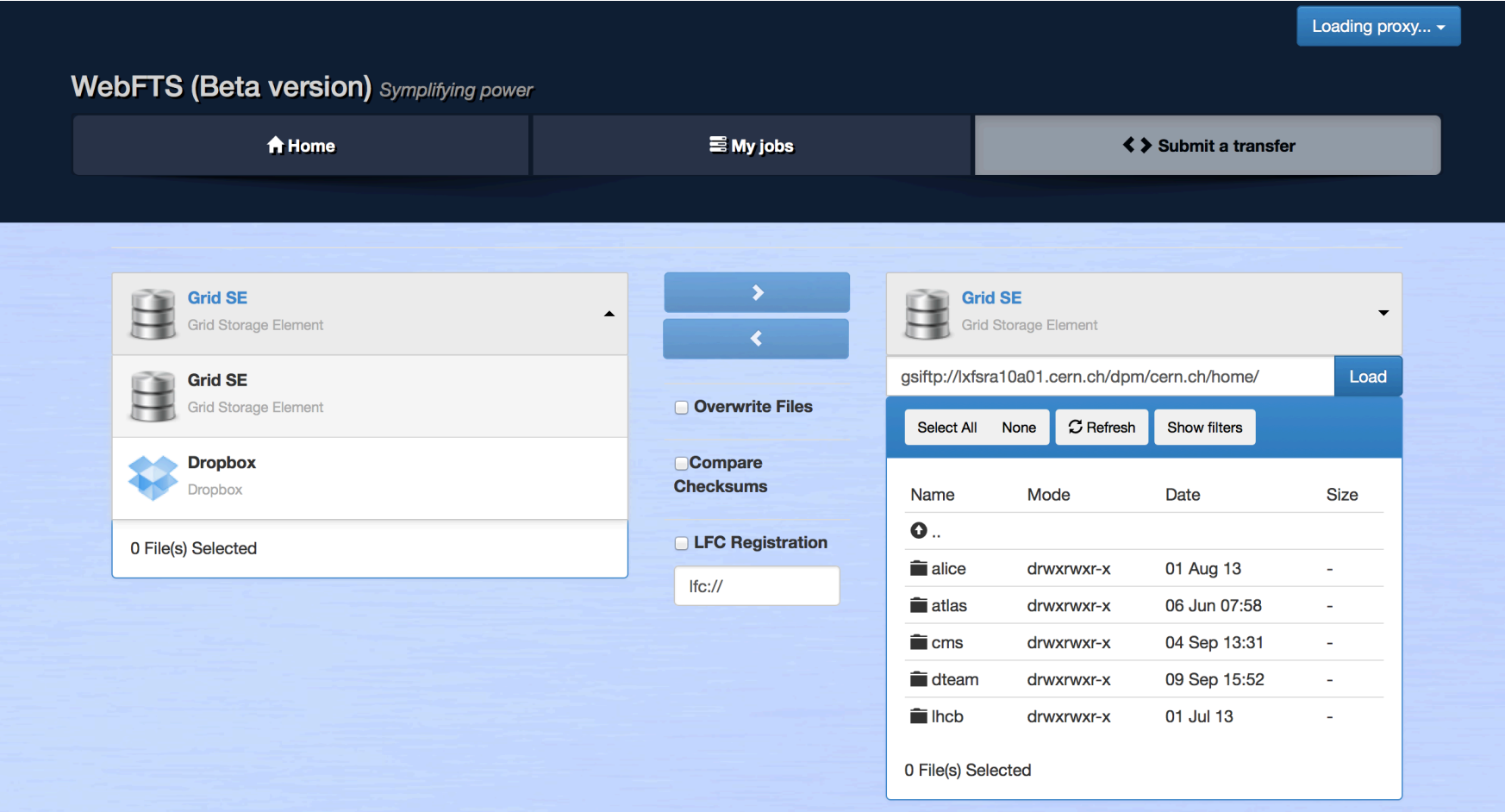

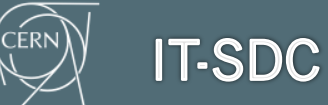

#### **Job status interface**

You are authenticated as **Andrea Manzi** No delegation detected **WebFTS (Beta version)** Symplifying power A Home  $\equiv$  My jobs **く > Submit a transfer** Job ID **C** Refresh **Submit Time Source SE** Dest. SE a31397f6-350e-11e4-9dc8-02163e008cfa 2014-09-05T15:09:30 srm://lxfsra10a01.cern.ch srm://srm.pic.es Resubmit Job **File Size Throughput** Transfer Host Source URL Dest. URL **File ID** (Bytes)  $(MB/s)$ **Start Time End Time** srm://lxfsra10a01.cern.ch:8446/srm/man srm://srm.pic.es:8443/srm/managerv2?  $\overline{3}$ fts $3-$ 0.000007440 2014-09-05 2014-09-05  $11$ webfts.cern.ch agerv2? SFN=/pnfs/pic.es/data/dteam/test.txt  $01$ 15:09:32 15:09:36 SFN=/dpm/cern.ch/home/dteam/blatestf older4/test.txt 27546292-3362-11e4-9809-02163e008cfa Resubmit Job 2014-09-03T12:02:18 gsiftp://lxfsra10a01.cern.ch gsiftp://lxfsra10a01.cern.ch 0245cd88-3362-11e4-ad7b-02163e008cfa Resubmit Job 2014-09-03T12:01:16 gsiftp://lxfsra10a01.cern.ch dropbox://www.dropbox.com

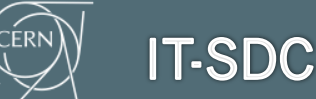

# **Future improvements (I)**

- Not only Transfers..
- FTS3 API are being extended to support data management operations
	- Delete
	- Create/Remove folders
	- Rename

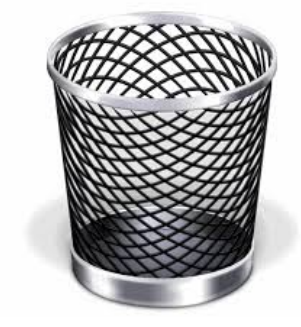

#### ■ To be integrated in WebFTS

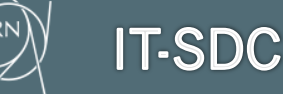

# **Future improvements (II)**

- Working on the integration of further cloud storage services (*Owncloud*, *Google Drive*, etc). Priority is given to *CERNBox* (Owncloud deployment at CERN)
	- § Avoid the installation of new software and uses what the user has already installed
	- Zero development of clients
	- Multiplatform is given for free

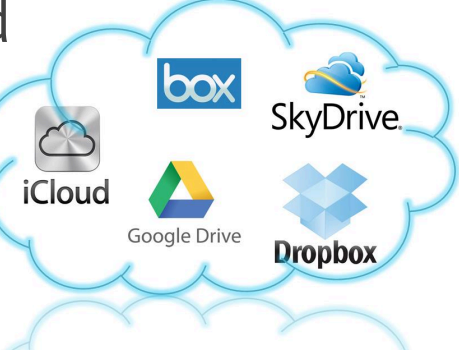

#### **Future improvements (II)**

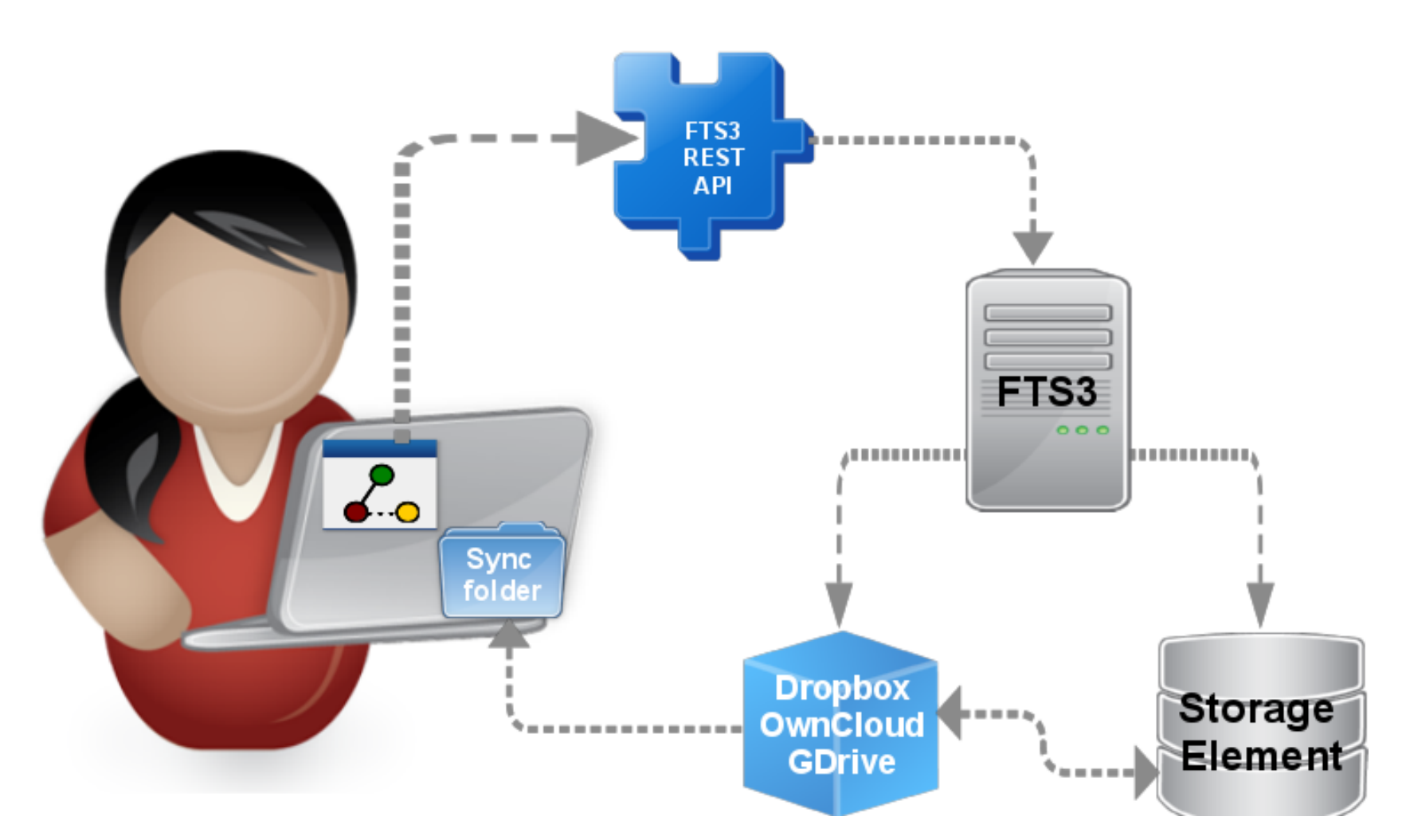

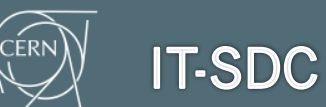

## **Under evaluation(I)**

■ New authentication method based on federated access

■ user/password access based on federated access (*EDUROAM*)

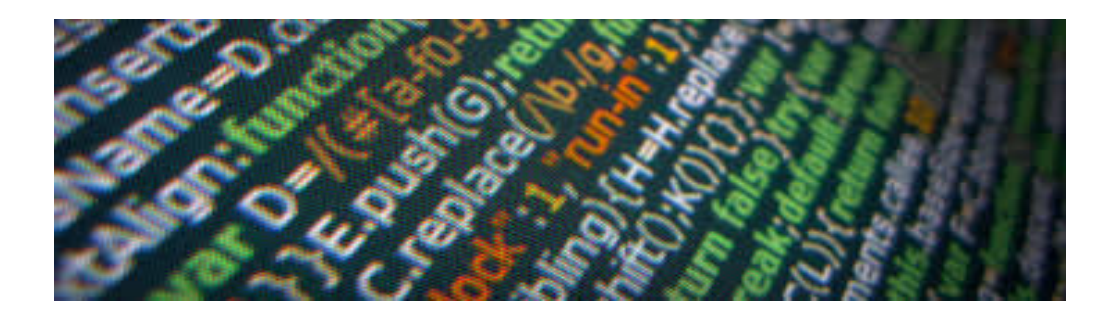

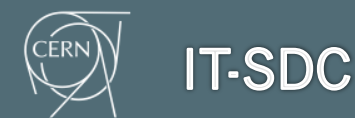

# **Under evaluation(II)**

- FTS3 is being extended to support transfers to:
	- § *S3* ( Amazon)

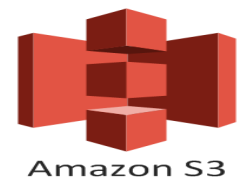

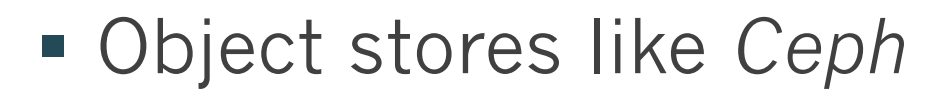

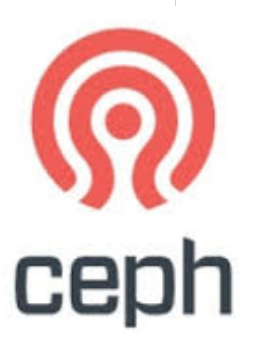

■ To evaluate the integration in WebFTS

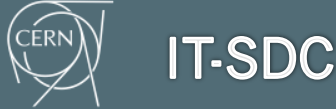

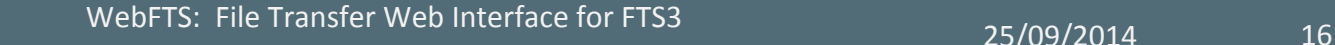

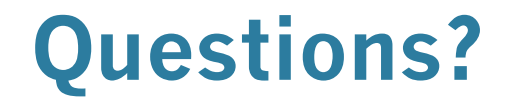

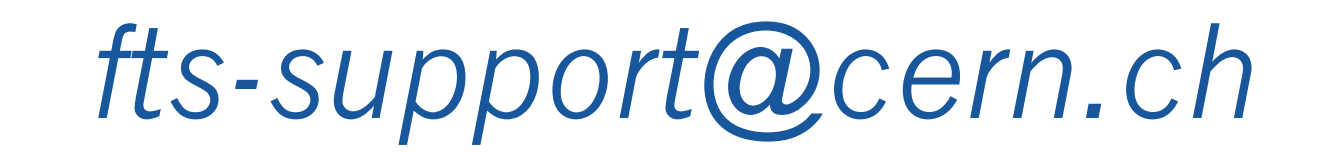

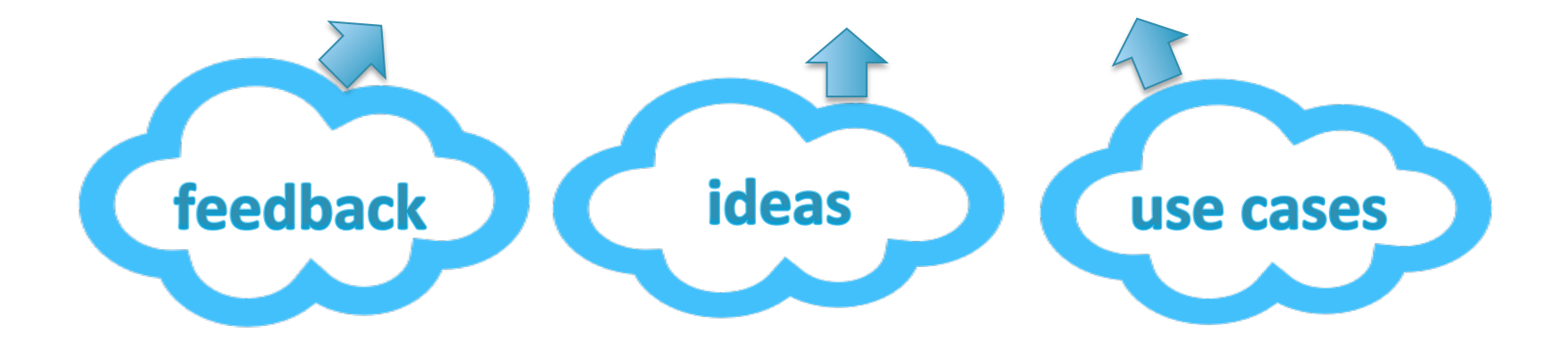

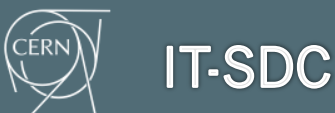

WebFTS: File Transfer Web Interface for FTS3 25/09/2014 25/09/2014